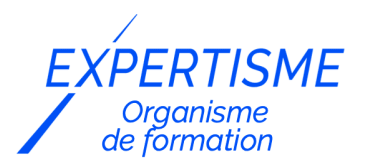

*Programmation Web*

### **FORMATION LANGAGE C : INITIATION À LA PROGRAMMATION EN C**

Satisfaction de nos apprenants en 2023 : 98% Taux d'assiduité : 100%

- **Formez-vous selon vos disponibilités** 6 | **!** Vous proposez **3 dates au choix** et votre formateur vous confirme la date souhaitée.
- **En présentiel dans votre entreprise,** dans l'un de nos **20 centres de formation** ou en **distanciel par visioconférence.**

**Niveau : Initiation**

#### **Référence** : LWEB-6104 **Durée** : 21 heures soit 3 jours **Tarif formation individuelle** : 3120 € HT / Personne **Tarif Intra-Entreprise à partir de 4 Collaborateurs** : [Demandez un devis](https://www.expertisme.com/devis-formation-digitale-intra-entreprise/)

#### **Vous avez des questions sur cette formation ?**

Contactez nos conseillers au : 01 42 66 36 42 du lundi au vendredi de 9h00 à 19h ou par email [formation@expertisme.com](mailto:formation@expertisme.com)

# **Votre parcours de formation :** [>> Découvrez-le étape par étape](https://expertisme.com/docs-formations/parcours-etape-par-etape-Expertisme.pdf)

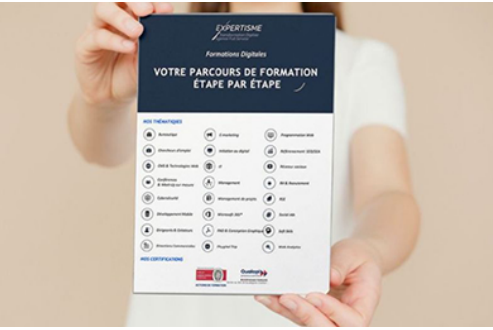

# *Contexte de la formation Langage C : Initiation à la programmation en C*

Vous souhaitez apprendre le langage de programmation C ?

La formation en initiation au langage C offre une introduction complète à ce langage de programmation puissant et polyvalent. Destinée aux débutants, cette formation fournit les bases solides nécessaires pour comprendre et utiliser efficacement le langage C dans le développement de logiciels.

Le programme de formation proposé par *Expertisme*, Organisme de formations Certifié Qualiopi, commence par une introduction détaillée au langage C, expliquant son importance et ses utilisations dans le domaine de la programmation informatique. Vous découvrirez l'historique du langage C, en comprenant son évolution et son impact sur le développement de nombreux autres langages de programmation populaires.

Vous souhaitez maîtriser un nouveau langage pour améliorer vos performances ?

Une partie essentielle de la formation est consacrée à l'installation de l'environnement de travail. Vous serez

guidés dans le choix d'un environnement de développement intégré (IDE) adapté à vos besoins, ainsi que d'un compilateur C. Vous apprendrez également les étapes nécessaires pour compiler et exécuter un programme C avec différentes configurations.

La structure d'un programme en langage C est ensuite abordée en détail avec un détail de la structure générale d'un programme en C, comprenant la manière de déclarer et de définir des fonctions, d'utiliser des variables, et de gérer les constantes et les littéraux. Cette formation vous apporte également une compréhension approfondie des différentes classes de stockage utilisées en C.

Notre Formateur Expert Métier se concentre ensuite sur les différents types de données disponibles en langage C : les types de données primitifs, les types de données composés et les structures. Il vous guidera à déclarer et à utiliser des variables, à définir et à utiliser des fonctions, ainsi qu'à manipuler des tableaux et des chaînes de caractères.

Les structures de contrôle sont un autre aspect clé abordé dans la formation : les structures conditionnelles (if, else, switch), ainsi que les structures de boucle (for, while, do-while) pour contrôler le flux d'exécution d'un programme.

La portée des variables et la gestion de la mémoire sont également traitées. Vous acquerez une compréhension claire de la portée des variables, de la différence entre les variables locales et globales, ainsi que des bonnes pratiques pour éviter les erreurs de gestion de la mémoire.

Enfin, la formation en initiation au langage C présente les concepts avancés tels que les opérateurs, les pointeurs et la manipulation des chaînes de caractères à l'aide de la bibliothèque string.h. Vous serez initiés à l'utilisation de ces fonctionnalités avancées, qui vous permettent de développer des programmes plus complexes et performants.

À la fin de la formation, Vous serez en mesure de comprendre et d'écrire des programmes en langage C, en utilisant les différentes structures, les types de données, les opérateurs et les bibliothèques disponibles. Vous aurez acquis les bases nécessaires pour poursuivre votre apprentissage et votre pratique du langage C, et pour aborder des sujets plus avancés tels que les structures de données et les algorithmes.

La formation en initiation au langage C constitue un point de départ solide pour les personnes intéressées par la programmation informatique, en leur offrant les compétences essentielles pour développer des logiciels performants et fiables en langage C.

# *À qui s'adresse cette formation ?*

Cette formation s'adresse aux personnes en reconversion, ingénieurs, techniciens, entrepreneurs etc.

# *Objectifs*

- Acquérir une compréhension approfondie des concepts de base du langage C, y compris les types de données, les opérateurs, les expressions, les instructions de contrôle de flux et les fonctions.
- Maîtriser la syntaxe du langage C, la compilation et l'exécution des programmes C, ainsi que les outils de développement tels que les éditeurs de code et les débogueurs.
- Apprendre à travailler avec des tableaux, des pointeurs et des structures de données en C pour manipuler efficacement les données.
- Comprendre les concepts avancés tels que les pointeurs de fonction, les allocations dynamiques de mémoire, la gestion des erreurs et les mécanismes de traitement des fichiers.
- Acquérir des compétences en programmation modulaire en utilisant des bibliothèques C standard et la création de bibliothèques personnalisées.
- Développer la capacité à écrire des programmes C efficaces et performants pour résoudre des problèmes réels.
- Comprendre les bonnes pratiques de programmation en C, y compris la gestion de la mémoire, la gestion des erreurs, la documentation et le travail en équipe.
- Être en mesure de lire et de comprendre le code C existant, ainsi que de déboguer les erreurs dans les programmes C existants.

### **[1. INTRODUCTION](#page--1-0)**

- Introduction au langage C
- Discussion

#### **[2. VUE D'ENSEMBLE](#page--1-0)**

- Vue d'ensemble du langage C
- Historique du langage

#### **[3. INSTALLATION DE L'ENVIRONNEMENT DE TRAVAIL](#page--1-0)**

- Choix d'un Environnement de Développement Intégré (IDE)
- Choix d'un compilateur

### **[4. STRUCTURE D'UN PROGRAMME](#page--1-0)**

- Structure d'un premier programme en C
- Compilation du programme
- Structure générale d'un programme

### **[5. COMPILATION ET EXÉCUTION D'UN PROGRAMME](#page--1-0)**

- Compilation d'un fichier source
- Compilation de plusieurs fichiers sources
- Compilation avancée

### **[6. SYNTAXE BASIQUE D'UN PROGRAMME](#page--1-0)**

- Les jetons en C
- Les point-virgules ; en C
- Les commentaires en C
- Les identifiants en C
- Les mots-clés en C
- Les whitespaces en C

## **[7. TYPES DE DONNÉES](#page--1-0)**

- Les types de données primitifs en C
- Les types de données composés
- Les types de données user-defined: les structures

### **[8. VARIABLES](#page--1-0)**

- Déclaration de variables
- Définition et initialisation des variables
- Utilisation des variables comme paramètres de fonctions

### **[9. DÉCLARATION ET DÉFINITION D'UNE FONCTION](#page--1-0)**

- Déclaration et signature d'une fonction
- Définition d'une fonction

Utilisation de fonctions

## **[10. CONSTANTES ET LITÉRAUX](#page--1-0)**

- Définition de constantes
- Les litéraux

## **[11. CLASSES DE STOCKAGE](#page--1-0)**

- Les divers classes de stockage
- Utilité des classes de stockage

## **[12. OPÉRATEURS](#page--1-0)**

- Les opérateurs binaires en C
- Les opérateurs unaires en C
- Les opérateurs par bits en C

# **[13. STRUCTURES DE CONTRÔLE](#page--1-0)**

- Structures conditionnelles if…else
- Structures conditionnelles If…elif…else
- Structures conditionnelles switch…case
- Structures de contrôle de flux for …
- Structures de contrôle de flux while ….
- Structures de contrôle de flux do … While

# **[14. PORTÉE DES VARIABLES](#page--1-0)**

- La portée des variables: Notion de scope
- Variables locales et globales

# **[15. LES TABLEAUX](#page--1-0)**

- Déclaration de tableaux en C
- Itérer sur les éléments d'un tableau en C
- Manipulation des tableaux en C

# **[16. LES STRINGS](#page--1-0)**

- Les chaînes de caractères en C
- La bibliothèque string.h pour le type string en C

Version 3. Mise à jour le 01/01/2023

© EXPERTISME - Groupe SELECT® 2023 Tous droits réservés. Les textes présents sur cette page sont soumis aux droits d'auteur.

# *Pré-requis*

Avoir des bases en mathématiques, en informatique et en algorithmique Être muni d'un ordinateur relié à Internet, possédant une caméra, un micro et un haut-parleur.

# *Points forts de la formation*

Votre plan pédagogique de formation sur-mesure avec l'évaluation initiale de votre niveau de

connaissance du sujet abordé

- Des cas pratiques inspirés de votre activité professionnelle, traités lors de la formation
- Un suivi individuel pendant la formation permettant de progresser plus rapidement
- Un support de formation de qualité créé sur-mesure en fonction de vos attentes et des objectifs fixés, permettant un transfert de compétences qui vous rende très rapidement opérationnel
- Les dates et lieux de cette formation sont à définir selon vos disponibilités
- Animation de la formation par un Formateur Expert Métier
- La possibilité, pendant 12 mois, de solliciter votre Formateur Expert sur des problématiques professionnelles liées au thème de votre formation
- Un suivi de 12 mois de la consolidation et de l'évolution de vos acquis.

# *Approche Pé dagogique*

L'approche pédagogique a été construite sur l'interactivité et la personnalisation : Présentation illustrée et animée par le Formateur Expert, partage d'expériences, études de cas, mise en situation réelle. Tous les supports sont fournis par support papier, mail ou clé USB à chaque stagiaire.

#### **Méthodologie pédagogique employée :**

Chaque formation en présentiel ou en distanciel est animée par un Formateur Expert Métier sélectionné selon ses compétences et expériences professionnelles. Apport d'expertise du Formateur, quiz en début et fin de formation, cas pratiques, échanges d'expérience. Accès en ligne au support de formation.

#### **Modalités employées et évaluation :**

Evaluation et positionnement lors de la définition du plan pédagogique avec le ou les stagiaires. Un QCM est soumis aux stagiaires le dernier jour de la formation pour valider les acquis. Une correction collective est effectuée par le Formateur. Un bilan de fin de stage à chaud est organisé entre le Formateur et le ou les stagiaires pour le recueil et la prise en compte de leurs appréciations. Une attestation de fin de stage est remise aux stagiaires.

# *Accessibilité*

Toute demande spécifique à l'accessibilité de la formation par des personnes handicapées donnera lieu à une attention particulière et le cas échéant une adaptation des moyens de la formation. Public en situation de handicap, contactez notre référent handicap au 01 42 66 36 42.

### *Formateur*

Nos Formateurs sont des Experts Métiers intervenants sur les prestations inhérentes sur la thématique de la formation. Ils réalisent les audits et co-construisent l'offre et le déroulé de la formation avec l'Ingénieur Pédagogique avant validation par le Responsable Pédagogique. Ils sont sélectionnés pour leurs compétences pédagogiques et leurs expériences dans la formation pour adultes.

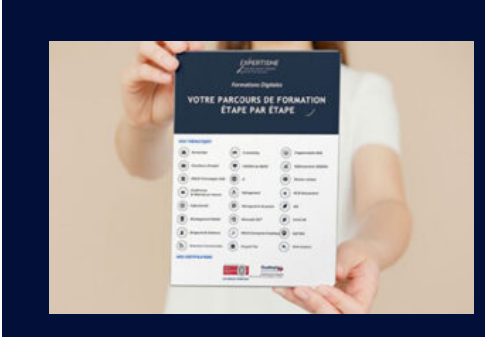

**Votre parcours de formation en détail : [>](https://expertisme.com/docs-formations/parcours-etape-par-etape-Expertisme.pdf)**[>Découvrez-le étape par étape](https://expertisme.com/docs-formations/parcours-etape-par-etape-Expertisme.pdf)

### *VOUS AVEZ DES QUESTIONS SUR CETTE FORMATION ?*  **>> Contactez nos conseillers au : 01 42 66 36 42** du lundi au vendredi de 9h00 à 19h

 **>> ou par email :** [formation@expertisme.com](mailto:formation@expertisme.com)

 **>> ou par le formulaire :** <https://www.expertisme.com/contact/>

*VOUS SOUHAITEZ VOUS INSCRIRE ? :* <https://www.expertisme.com/devis-formation-digitale/>

**Consultez notre site pour plus d'informations : [www.expertisme.com/formations/](https://www.expertisme.com/formations/) Lien vers la formation :<https://www.expertisme.com/formations-digitales/formation-langage-c-initiation-a-la-programmation-en-c/>**